Документ подписан простой электронной подписью Информация о владельце: ФИО: Куижева Саида Казбековна Должность: Ректор Дата подписания: 06.09.2022 08:50:32

## **МИНОБРНАУКИ РОССИИ**

Уникальный программны**Федеральное государственное бюджетное образовательное учреждение высшего образования «Майкопский государственный технологический университет»** 71183e1134ef9cfa69b206d480271b3c1a975e6f

## **Политехнический колледж**

**Предметная (цикловая) комиссия техники и технологий наземного транспорта и строительства**

**УТВЕРЖДАЮ** Директор политехнического колледжа З.А. Хутыз КОЛЛЕДЖ  $20\sqrt{2}$  r.

## **РАБОЧАЯ ПРОГРАММА УЧЕБНОЙ ДИСЦИПЛИНЫ**

**Наименование дисциплины** ОП.01 Инженерная графика

**Наименование специальности** 23.02.01 Организация перевозок и управление на транспорте (по видам)

**Квалификация выпускника** техник

**Форма обучения** очная

Рабочая программа составлена на основе ФГОС СПО и учебного плана МГТУ по специальности 23.02.01 Организация перевозок и управление на транспорте (по видам)

Составитель рабочей программы:

преподаватель

 $\underset{\text{(nognucb)}}{\text{M32eul}} \qquad \underset{\text{H.O. } \Phi \text{AMMMH}}{\text{ML}} \quad \underset{\text{H.O. } \Phi \text{AMMMH}}{\text{ML}}$ 

Рабочая программа утверждена на заседании предметной (цикловой) комиссии техники и технологии наземного транспорта и строительства

Председатель предметной (цикловой) комиссии

425» OS 2022 г.

 $\frac{1}{\sqrt{\text{Cov}(n_{\text{0.011}})}}$   $\frac{5 \text{.M.} \text{ Myd}\text{p} \text{aHOBa}}{100 \text{ Q} \text{QANHI} \text{N}}$ 

СОГЛАСОВАНО:

Зам. директора по учебно-методической работе

425» OS 2022 г.

 $\frac{1}{\sqrt{2}}\frac{1}{\sqrt{2}}$   $\frac{1}{\sqrt{2}}\frac{1}{\sqrt{2}}$   $\frac{1}{\sqrt{2}}\frac{1}{\sqrt{2}}$ 

## **СОДЕРЖАНИЕ**

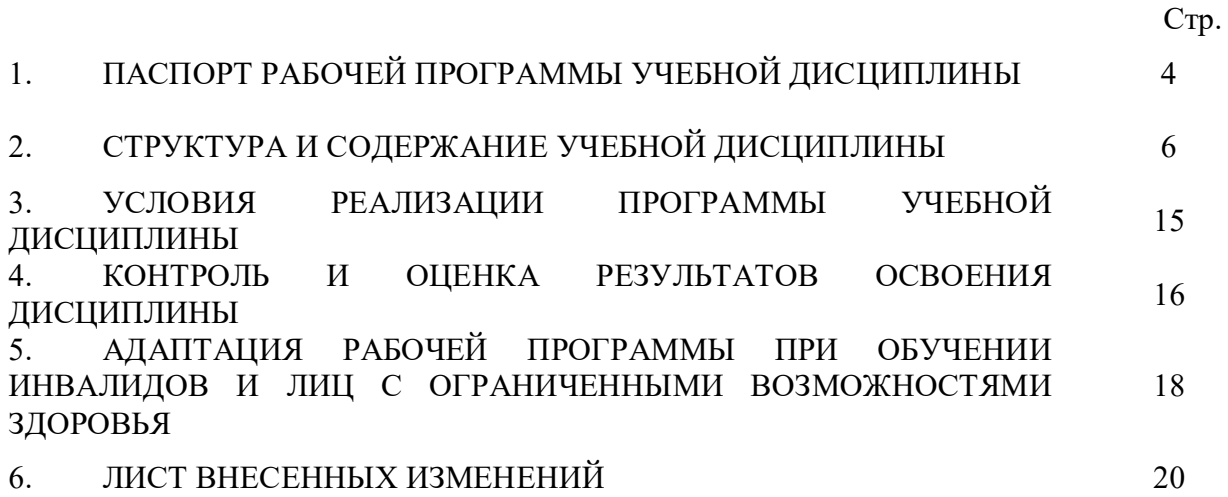

## **1. ПАСПОРТ ПРОГРАММЫ УЧЕБНОЙ ДИСЦИПЛИНЫ ОП.01 ИНЖЕНЕРНАЯ ГРАФИКА**

#### **1.1. Область применения программы**

Рабочая программа учебной дисциплины ОП.01 Инженерная графика (далее – мма) является составной частью основной образовательной программы программа) является составной частью основной образовательной наименование структурного подразделения ФГБОУ ВО «МГТУ» в соответствии с федеральным государственным образовательным стандартом среднего профессионального образования (далее – ФГОС СПО) по специальности 23.02.01. Организация перевозок и управления движением на транспорте (по видам).

#### **1.2. Место дисциплины в структуре основной образовательной программы**

Дисциплина ОП.01 Инженерная графика входит в состав обязательной части профессионального цикла.

## **1.3. Цели и задачи дисциплины – требования к результатам освоения дисциплины**

В результате освоения дисциплины обучающийся должен:

**уметь**:

У1 – читать технические чертежи;

У2 – оформлять проектно-конструкторскую, технологическую, технологическую и другую техническую документацию.

#### **знать**:

З1 – основы проекционного черчения;

З2 – правила выполнения чертежей, схем и эскизов по профилю специальности;

З3 – структуру и оформление конструкторской, технологической документации в соответствии с требованиями стандартов.

## **1.4. Компетенции обучающегося, формируемые в результате освоения дисциплины**

В ходе изучения дисциплины студент должен освоить общие и профессиональные компетенции:

ОК 1. Понимать сущность и социальную значимость своей будущей профессии, проявлять к ней устойчивый интерес.

ОК 2. Организовывать собственную деятельность, выбирать типовые методы и способы выполнения профессиональных задач, оценивать их эффективность и качество.

ОК 3. Принимать решения в стандартных и нестандартных ситуациях и нести за них ответственность.

ОК 4. Осуществлять поиск и использование информации, необходимой для эффективного выполнения профессиональных задач, профессионального и личностного развития.

ОК 5. Использовать информационно-коммуникационные технологии в профессиональной деятельности.

ОК 6. Работать в коллективе и команде, эффективно общаться с коллегами, руководством, потребителями.

ОК 7. Брать на себя ответственность за работу членов команды (подчиненных), результат выполнения заданий.

ОК 8. Самостоятельно определять задачи профессионального и личностного развития, заниматься самообразованием, осознанно планировать повышение квалификации.

ОК 9. Ориентироваться в условиях частой смены технологий в профессиональной

деятельности.

ПК 2.1 - Организовывать работу персонала по планированию и организации перевозочного процесса.

ПК 3.1. - Организовывать работу персонала по обработке перевозочных документов и осуществлению расчетов за услуги, предоставляемые транспортными организациями.

## **1.5. Количество часов на освоение программы:**

- максимальной учебной нагрузки обучающегося –  $129$  часов, в том числе:

- обязательной аудиторной учебной нагрузки обучающегося – 86 часов;

- самостоятельной работы обучающегося – 35 часа;

- консультации –  $8$  часов

## **2. СТРУКТУРА И СОДЕРЖАНИЕ УЧЕБНОЙ ДИСЦИПЛИНЫ ОП.01 ИНЖЕНЕРНАЯ ГРАФИКА**

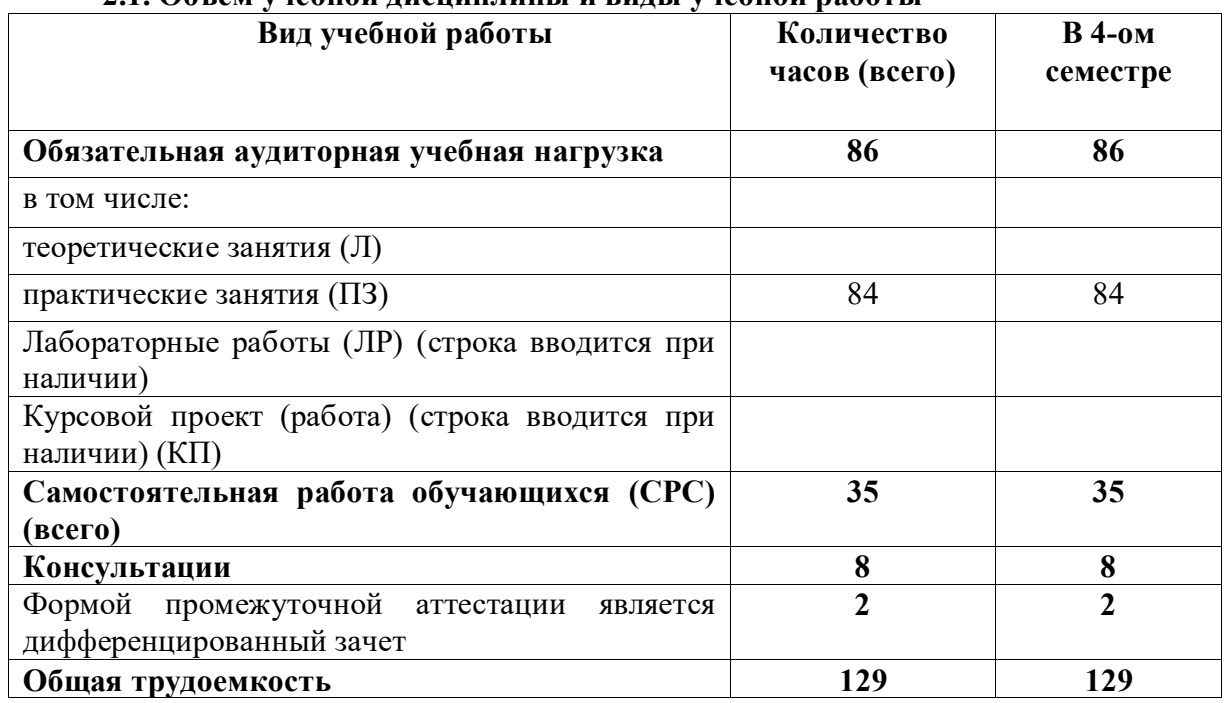

## **2.1. Объем учебной дисциплины и виды учебной работы**

# **2.2. Тематический план учебной дисциплины ОП.01 Инженерная графика**

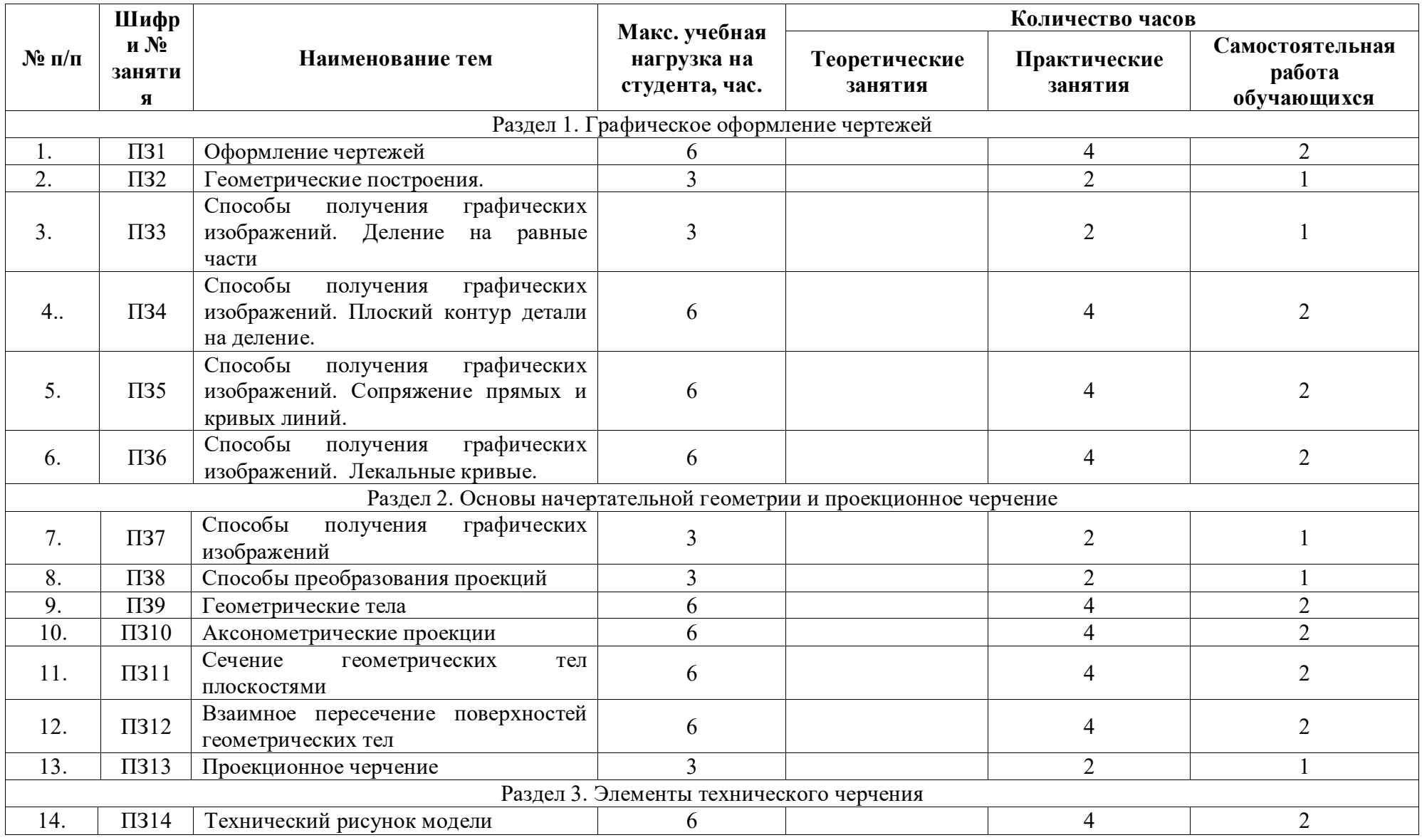

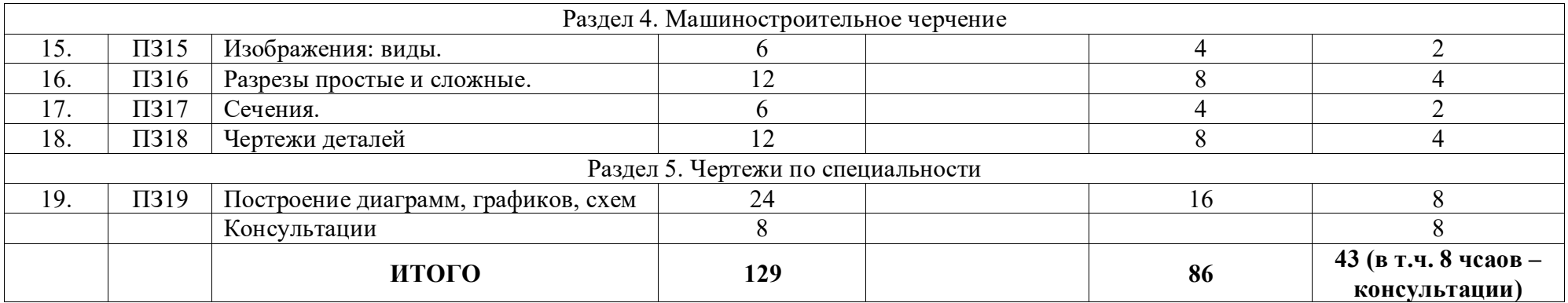

## **2.3. Содержание учебной дисциплины ОП.01 Инженерная графика**

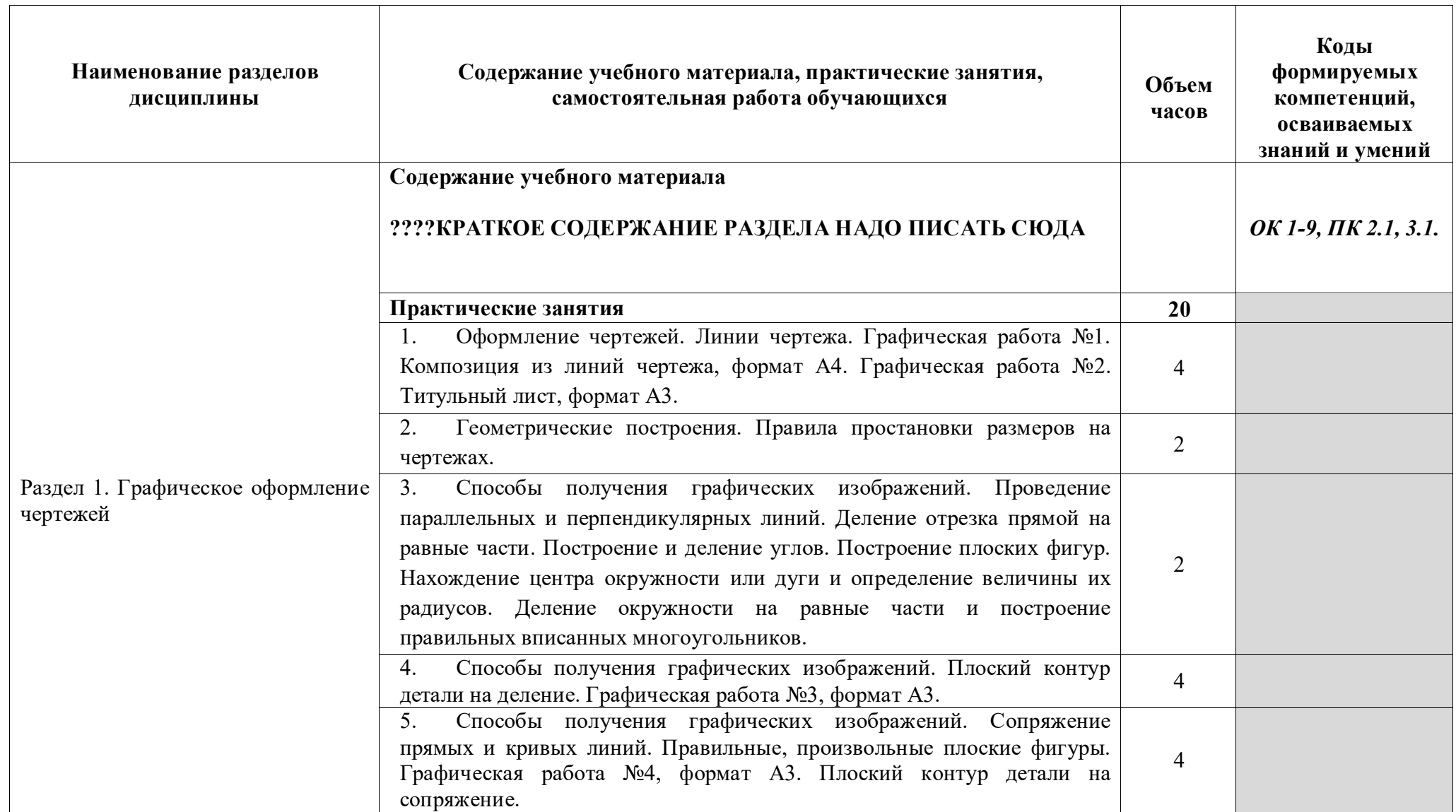

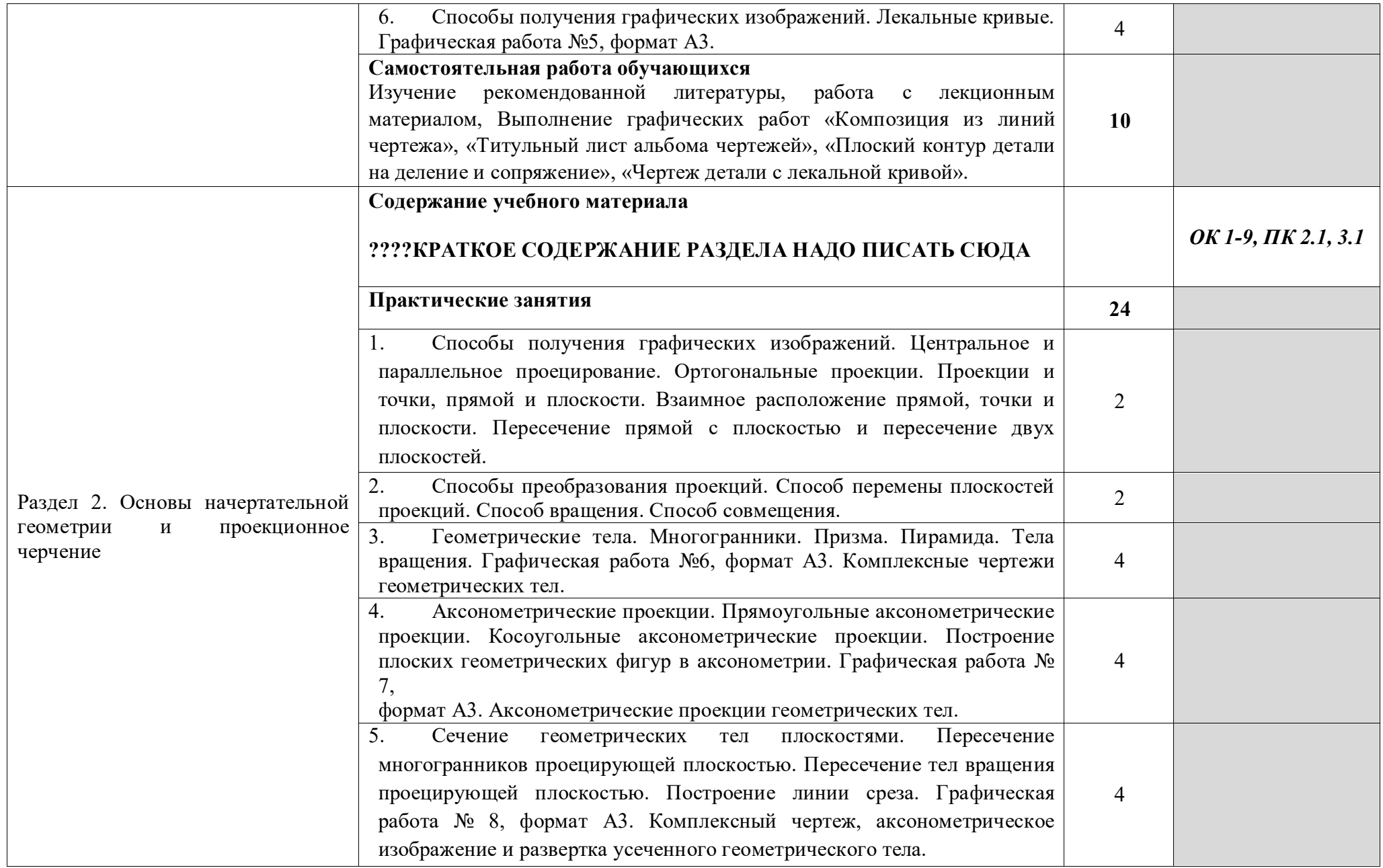

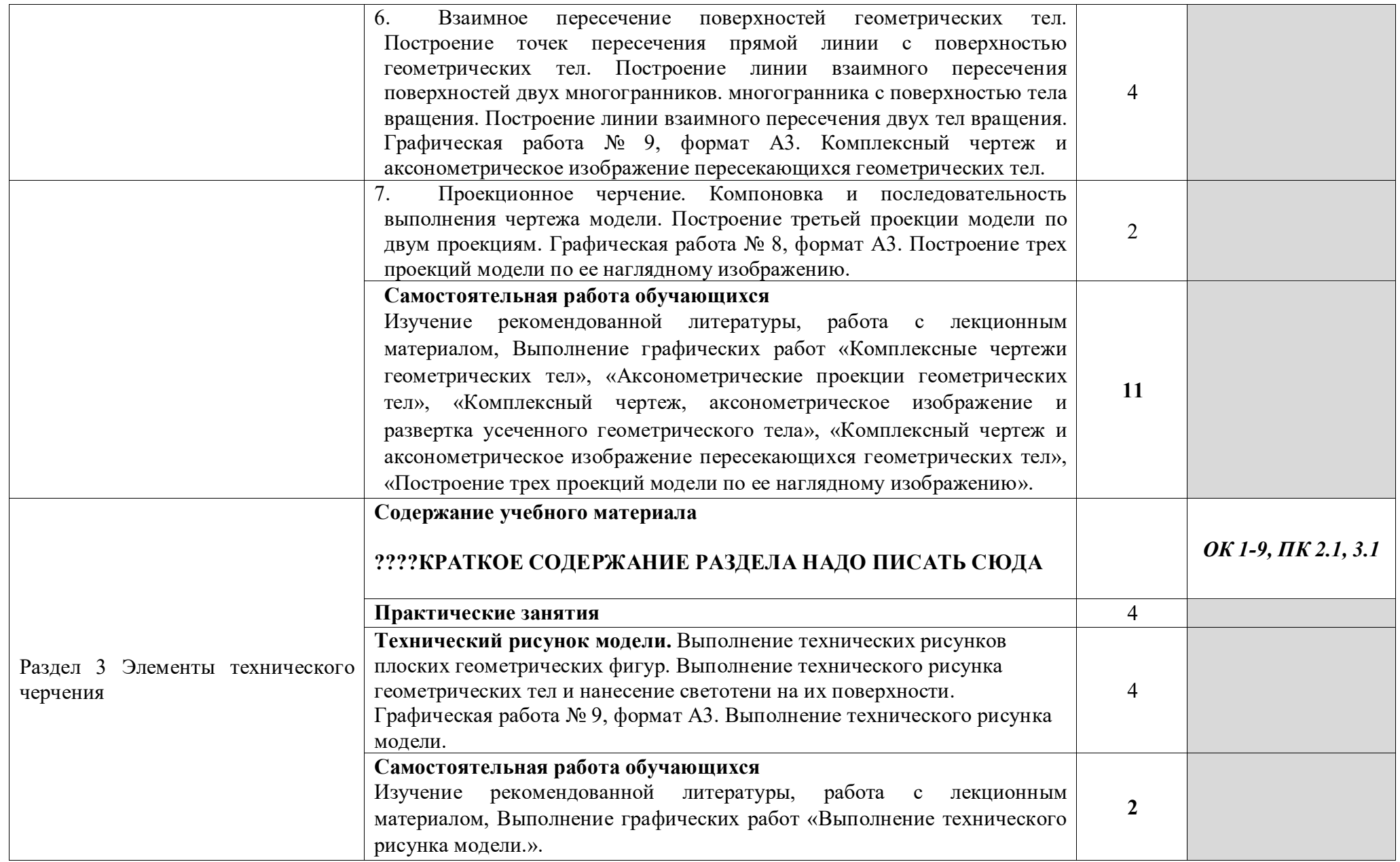

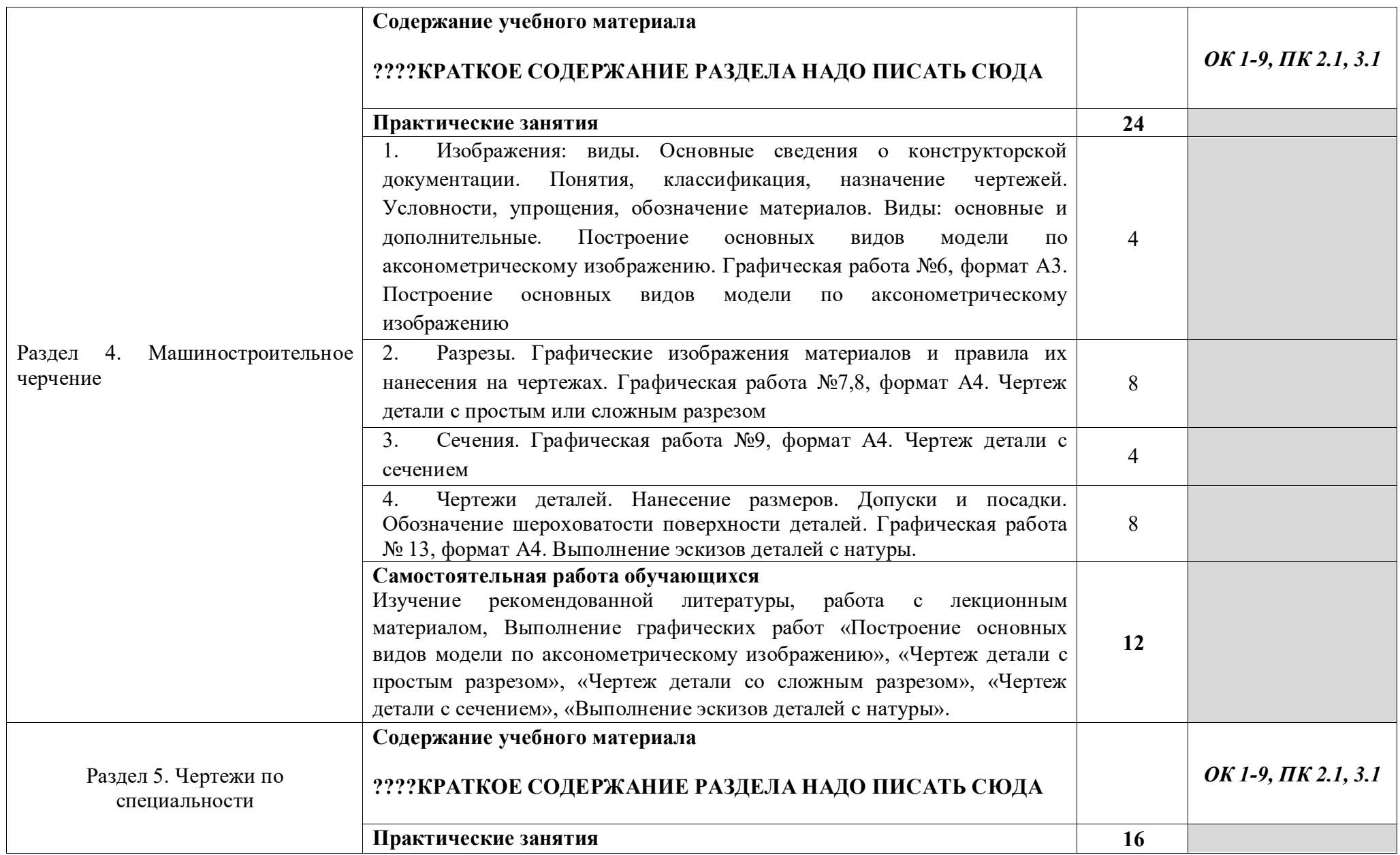

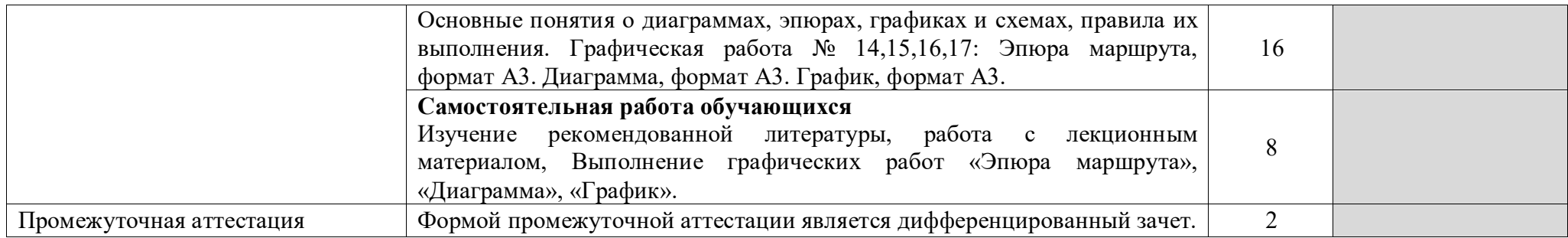

## **3. УСЛОВИЯ РЕАЛИЗАЦИИ ПРОГРАММЫ УЧЕБНОЙ ДИСЦИПЛИНЫ ОП.01 ИНЖЕНЕРНАЯ ГРАФИКА**

#### **3.1. Требования к материально-техническому обеспечению**

Реализация программы учебной дисциплины ОП.01 Инженерная графика требует наличия учебного кабинета профессиональных дисциплин.

### **Оборудование учебного кабинета:**

- посадочные места по количеству обучающихся;

- рабочее место преподавателя;

- учебно-методический комплекс по дисциплине.

### **Технические средства обучения:**

- компьютер;

- проектор;

- экран стационарный;

- лицензионное программное обеспечение, в том числе информационные справочно-правовые системы «Консультант Плюс» и (или) «Гарант».

## **3.2. Информационное обеспечение обучения**

## **Перечень учебных изданий основной и дополнительной литературы, Интернет-ресурсов**

Основные источники:

1. Инженерная графика [Электронный ресурс]: учебник / Г.В. Буланже и др. - М.: ИНФРА-М, 2019. - 381 с. - ЭБС «Znanium.com» - Режим доступа: http://znanium.com/catalog/product/1006040

2. Куликов, В.П. Инженерная графика [Электронный ресурс]: учебник / Куликов В.П. - Москва: КноРус, 2019. - 284 с. - ЭБС «BOOK.RU» - Режим доступа: <https://book.ru/book/930197>

3. Кокошко, А.Ф. Инженерная графика [Электронный ресурс]: учебное пособие / А.Ф. Кокошко, С.А. Матюх. - Минск: Республиканский институт профессионального образования (РИПО), 2016. - 268 c. - ЭБС «IPRbooks» - Режим доступа:<http://www.iprbookshop.ru/67634.html>

4. Чекмарев, А.А. Инженерная графика [Электронный ресурс]: учебное пособие / Чекмарев А.А., Осипов В.К. - Москва: КноРус, 2018. - 434 с. - ЭБС «BOOK.RU» - Режим доступа: https://book.ru/book/927861

Дополнительные источники:

1. Василенко, Е.А. Техническая графика [Электронный ресурс]: учебник / Василенко Е. А., Чекмарев А. А. - М.: ИНФРА-М, 2015. - 271 с. - ЭБС «Znanium.com» - Режим доступа: <http://znanium.com/catalog/product/363575>

**2.** Василенко, Е.А. Сборник заданий по технической графике [Электронный ресурс]: учебное пособие / Е.А. Василенко, А.А. Чекмарев. - М.: ИНФРА-М, 2015. - 392 с. - ЭБС «Znanium.com» - Режим доступа: <http://znanium.com/catalog/product/438189>

Интернет - ресурсы:

1. Каталог образовательных Интернет-ресурсов. www.edu.ru/modules.php?

2. Черчение. Каталог. window.edu.ru/.. ./catalog?..

3. Основы черчения и инженерной графики: геометрические построения на плоскости books.semir.mesi.ru/showTov.asp?

4. Расширенный поиск (результатов) на Обмен Рефератами. ру [www.obmenreferatami.ru](http://www.obmenreferatami.ru/) iskusstvo.nios.ru/DswMedia/cherchenie.pdf

## **4. КОНТРОЛЬ И ОЦЕНКА РЕЗУЛЬТАТОВ ОСВОЕНИЯ УЧЕБНОЙ ДИСЦИПЛИНЫ ОП.01 ИНЖЕНЕРНАЯ ГРАФИКА**

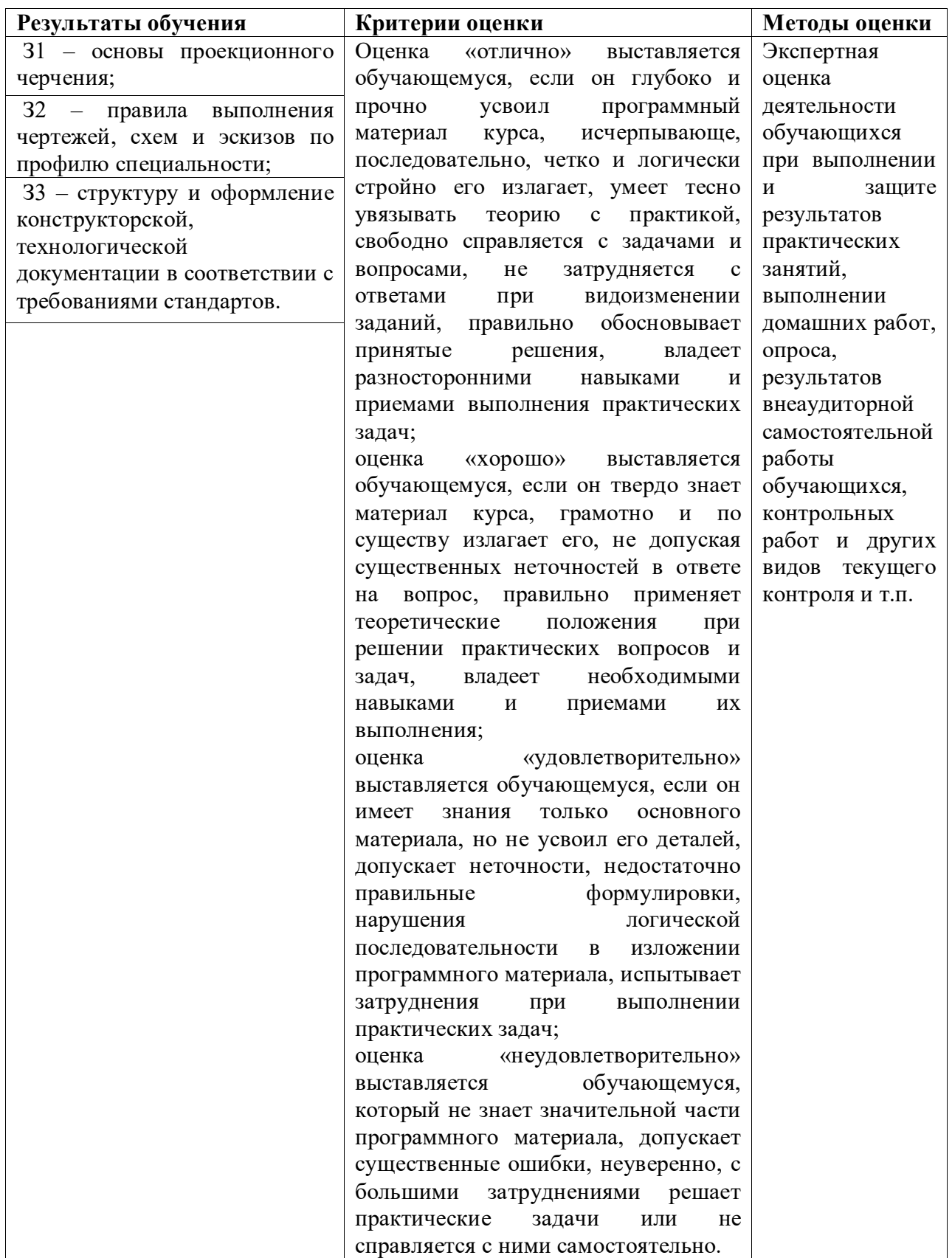

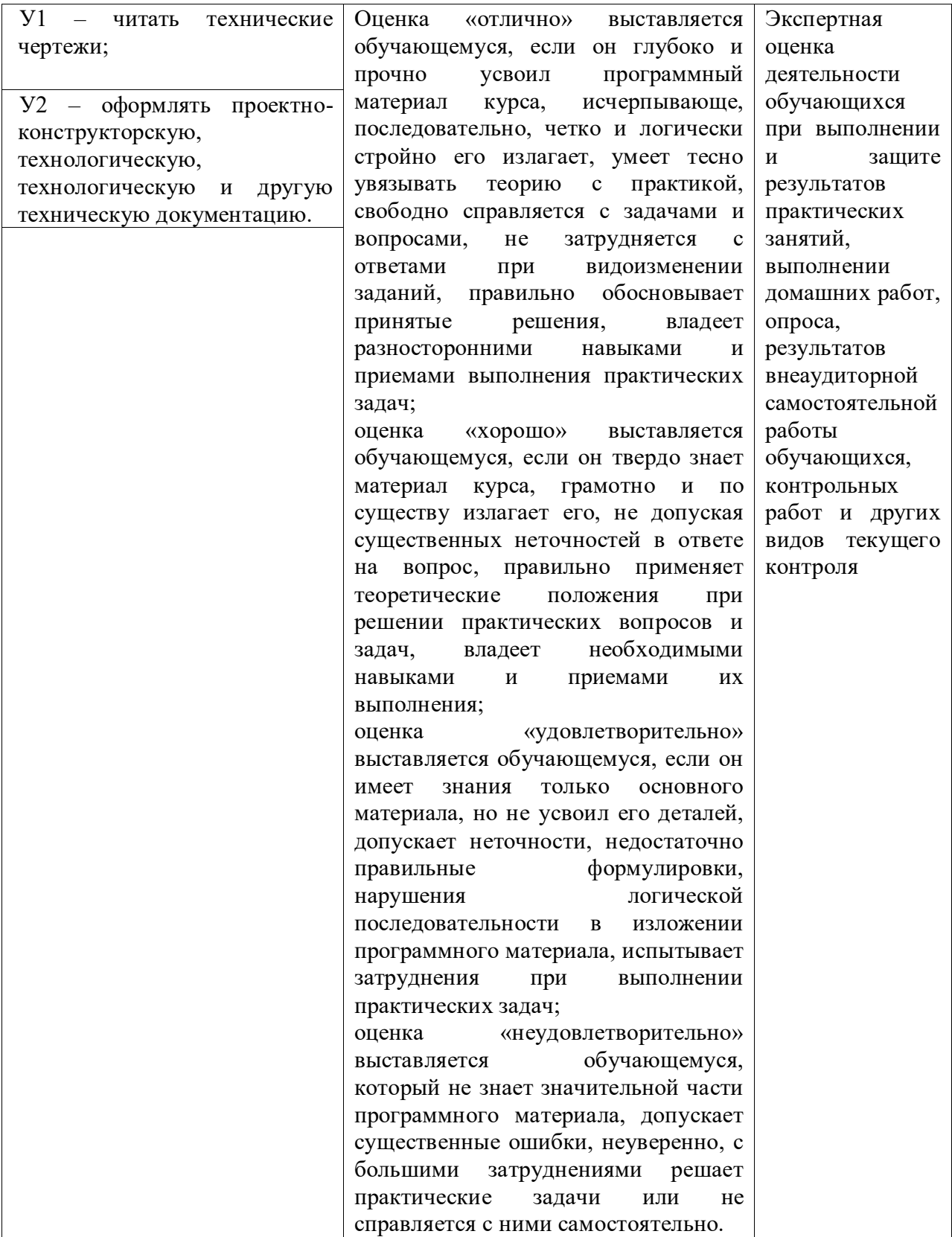

## **5. АДАПТАЦИЯ РАБОЧЕЙ ПРОГРАММЫ УЧЕБНОЙ ДИСЦИПЛИНЫ ПРИ ОБУЧЕНИИ ИНВАЛИДОВ И ЛИЦ С ОГРАНИЧЕННЫМИ ВОЗМОЖНОСТЯМИ ЗДОРОВЬЯ**

Адаптация рабочей программы дисциплины ОП.01 Инженерная графика проводится при реализации адаптивной образовательной программы – программы подготовки специалистов среднего звена по специальности 23.02.01. Организация перевозок и управления движением (по видам) в целях обеспечения права инвалидов и лиц с ограниченными возможностями здоровья на получение профессионального образования, создания необходимых для получения среднего профессионального образования условий, а также обеспечения достижения обучающимися инвалидами и лицами с ограниченными возможностями здоровья результатов формирования практического опыта.

### *Оборудование учебного кабинета инженерной графики для обучающихся с различными видами ограничения здоровья*

Оснащение кабинета инженерной графики должно отвечать особым образовательным потребностям обучающихся инвалидов и лиц с ограниченными возможностями здоровья. Кабинет должен быть оснащены оборудованием и учебными местами с техническими средствами обучения для обучающихся с различными видами ограничений здоровья.

Кабинет, в котором обучаются лица с нарушением слуха должен быть оборудован радиоклассом, компьютерной техникой, аудиотехникой, видеотехникой, электронной доской, мультимедийной системой.

Для слабовидящих обучающихся в кабинете предусматриваются просмотр удаленных объектов при помощи видеоувеличителей для удаленного просмотра. Использование Брайлевской компьютерной техники, электронных луп, программ невизуального доступа к информации, технических средств приема-передачи учебной информации в доступных формах.

Для обучающихся с нарушением опорно-двигательного аппарата кабинет должен быть оборудован передвижными регулируемыми партами с источником питания.

Вышеуказанное оснащение устанавливается в кабинете при наличии обучающихся по адаптированной образовательной программе с учетом имеющегося типа нарушений здоровья у обучающегося.

#### *Информационное и методическое обеспечение обучающихся*

Доступ к информационным и библиографическим ресурсам, указанным в п. 3.2. рабочей программы, должен быть представлен в формах, адаптированных к ограничениям здоровья обучающихся инвалидов и лиц с ограниченными возможностями здоровья:

Для лиц с нарушениями зрения (не менее одного вида):

- в печатной форме увеличенным шрифтом;
- в форме электронного документа;
- в форме аудиофайла;
- в печатной форме на языке Брайля.

Для лиц с нарушениями слуха:

- в печатной форме;
- в форме электронного документа.

Для лиц с нарушениями опорно-двигательного аппарата (не менее одного вида):

- в печатной форме;

- в форме электронного документа;

- в форме аудиофайла.

Для лиц с нервно-психическими нарушениями (расстройство аутического спектра, нарушение психического развития) (не менее одного вида):

- использование текста с иллюстрациями;

- мультимедийные материалы.

Во время самостоятельной подготовки обучающиеся инвалиды и лица с ограниченными возможностями здоровья должны быть обеспечены доступом к сети Интернет.

#### *Формы и методы контроля и оценки результатов обучения*

Применяемые при реализации рабочей программы дисциплины ОП.01 Инженерная графика формы и методы контроля проводятся с учетом ограничения здоровья обучающихся.

Целью текущего контроля является своевременное выявление затруднений и отставаний обучающегося с ограниченными возможностями здоровья и внесение коррективов в учебную деятельность.

Форма промежуточной аттестации устанавливается с учетом индивидуальных психофизических особенностей обучающихся инвалидов и лиц с ограниченными возможностями здоровья (устно, письменно на бумаге, письменно на компьютере, в форме тестирования и т.п.).

При проведении промежуточной аттестации обучающемуся предоставляется время на подготовку к ответу, увеличенное не более чем в три раза установленного для подготовки к ответу обучающимся, не имеющим ограничений в состоянии здоровья.

## **6. ЛИСТ ВНЕСЕННЫХ ИЗМЕНЕНИЙ**

## **Дополнения и изменения в рабочей программе**

**за \_\_\_\_\_\_\_\_/\_\_\_\_\_\_\_\_ учебный год**

В рабочую программу дисциплины ОП. 01. Инженерная графика

по специальности 23.02.01. Организация перевозок и управления движением на транспорте (по видам)

вносятся следующие дополнения и изменения:

Дополнения и изменения внес  $\frac{1}{\text{I}}$  (полнись)  $\frac{1}{\text{II}}$ . Васильченко И.О. Фамилия

Рабочая программа пересмотрена и одобрена на заседании предметной (цикловой) комиссии лесного и сельского хозяйства

«  $\rightarrow$  20  $\Gamma$ .

Председатель предметной (цикловой) комиссии \_\_\_\_\_\_\_\_\_\_\_\_ \_\_Б.М. Мудранова-

.

(подпись) И.О. Фамилия